# **4. ОБЩИЙ АУДИТ**

# **4.1. ПРИМЕНЕНИЕ СТАТИСТИЧЕСКИХ МЕТОДОВ В АУДИТОРСКОЙ ВЫБОРКЕ**

Шешукова Т.Г., д.э.н., проф., зав. кафедрой учета, аудита и экономического анализа, Пермский государственный национальный исследовательский университет; Береснева А.В., соискатель, ассистент аудитора, пермский филиал ООО «Группа финансы»

#### *[Перейти на Главное МЕНЮ](___АФА_Дайджест.doc) [Вернуться к СОДЕРЖАНИЮ](fin_2014_21_rus_00_00_Cod_(001-007)%20(07)++.doc)*

В статье описывается важность применения статистических методов в аудиторской выборке с учетом отраслевой специфики. Обоснована необходимость осуществления экстраполяции ошибок на генеральную совокупность. Предложен метод формирования аудиторской выборке с помощью описательной статистики, посредством которого отбираются страты для формирования аудиторской выборки.

Роль процедуры аудиторской выборки в процессе проверки является ключевой для аудитора. Ее важность заключается в том, что зачастую по причине невозможности проведения сплошных проверок аудитор формирует мнение о достоверности бухгалтерской отчетности, ориентируясь на выборочные документы. Отбор этих документов должен осуществляться с особым вниманием и точностью, так как от того, какую выборку для проверки сделает аудитор: качественную или некачественную, зависит уверенность и правильность сформированных выводов и мнения. Пропуск особых зон может сформировать ошибочное мнение аудитора о достоверности бухгалтерской отчетности аудируемого лица, что в свою очередь «пошатнет» конкурентоспособность аудиторской организации.

В настоящее время известны множество случаев, когда из-за ошибки аудитора, а точнее, из-за пропуска важных зон, следовательно, некачественной аудиторской выборки, возникают споры между клиентом и аудиторской организацией. Они возникают, как правило, вследствие выставленных штрафов, пеней от инспекции Федеральной налоговой службы РФ (ФНС РФ). Вместе с тем, существует судебная практика по оспариванию мнений в аудиторском заключении. Например, в [постановлении](consultantplus://offline/ref=54BE26EE65B29DCDDA8BEC1FF0DE2319D5D9D9CD74AF5F982AEF8970E1e66BI) Федерального арбитражного суда (ФАС) Московского округа от 8 февраля 2010 г. №КГ-А40/15000-09, постановлении ФАС Центрального округа от 8 апреля 2011 г. по делу №А35- 6540/2010 и Волго-Вятского ФАС от 6 сентября 2006 г. по делу №А39-8206/2005-120/17, постановление Восьмого арбитражного апелляционного суда от 24 апреля 2008 г. №08АП-133/2008 и др.

Заметим, что у иностранных инвесторов неоднократно возникали претензии к результатам аудиторских проверок. Так, последствия мирового финансового кризиса 2008 г. позволили пользователям усомниться в том, что аудит гарантирует разумную уверенность в отношении достоверности бухгалтерской (финансовой) отчетности [5].

К сожалению, существующая российская практика формирования аудиторской выборки в большинстве случаев не позволяет сделать вывод о том, что она является качественной. Это объясняется отсутствием должного внимания к определению подхода аудиторской выборки, который бы позволил определить зоны риска. А именно, «машинальное» формирование аудиторской выборки, без отраслевой специфики; приоритет в применении нестатистического подхода над статистическим подходом; отсутствие осуществления экстраполяции (распространения) ошибок на генеральную совокупность.

При указанных в Федеральном правиле (стандарте) аудиторской деятельности (ФПСАД) №16 «Аудиторская выборка» подходах к выборочной проверке (статистического и нестатистического) большинство аудиторских российских организаций выбирают нестатистический подход.

На рис. 1 отражены результаты анкетирования девяти аудиторских организаций Пермского края о выборе подхода аудиторской выборки:

- Общество с ограниченной ответственностью (ООО) «АРС»;
- ООО «ГроссБух»;
- ООО «Группа Финансы»;
- ООО «Инвест Аудит»;
- ООО «Легион»;
- ООО «Эксперт Аудит»,
- ООО «БДО»;
- ООО «ЗУАК»;
- ООО «Парма аудит».

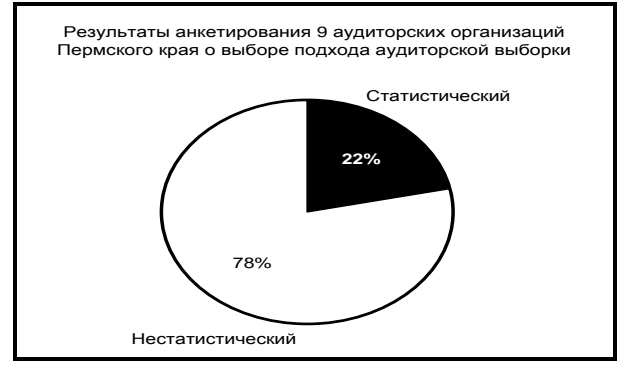

**Рис. 1. Применение подходов в аудиторской выборке по Пермскому краю**

Результаты тестирования показали, что наиболее широкое применение получил нестатистический подход аудиторской выборки.

При этом чаще всего используется бессистемный метод нестатистического подхода (рис. 2).

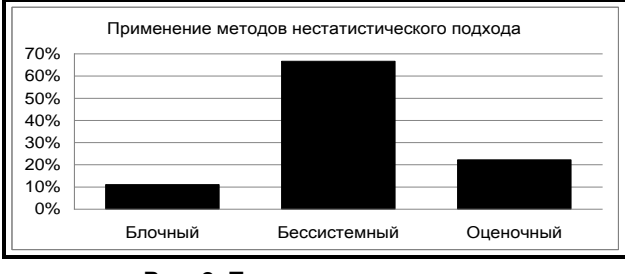

**Рис. 2. Применение методов нестатистического подхода**

Бессистемный метод нестатистического подхода заключается в выделении элементов выборки безотносительно объема выборки, ее источника или других характеристик.

В ходе анкетирования аудиторских организаций был задан вопрос о применяемых методах в аудиторской проверке. Варианты были следующие:

# **АУДИТ И ФИНАНСОВЫЙ АНАЛИЗ 2'2014**

- абсолютные показатели;
- относительные показатели;
- средние величины;
- сравнение;
- группировка;
- индексный метод;
- метод цепных подстановок;
- балансовый метод;
- метод элементарной математики;
- метод классической математики;
- метод математической статистики;
- эконометрические методы;
- математическое программирование;
- эконометрическая кибернетика.

Наиболее популярным ответом является абсолютные показатели (17%), средние величины (17%), сравнение (17%), относительные показатели (15%), группировка (15%), метод элементарной математики (13%). Индексный метод, эконометрические методы, методы математического программирования и экономической кибернетики составили 0%.

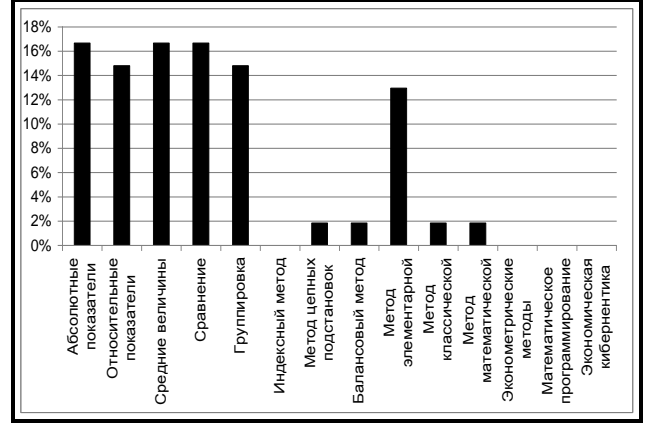

#### **Рис. 3. Методы, используемые в аудиторской деятельности по Пермскому краю**

Полученный результат анкетирования подтверждает нераспространенность использования математических методов, а также и некоторых традиционных методов экономического анализа в аудиторской выборке и деятельности в целом. Это характерно для российских аудиторских организаций. Так как, несмотря на требования в отношении применения выборочных исследований в аудите, приведенные в ФПСАД «Аудиторская выборка», данный нормативный документ не содержит четких указаний по практической реализации методик выборочных исследований. Такие методы предлагает математическая статистика. Однако в силу сложности разработанных статистических методов они пока мало применяются в российской аудиторской практике. Поэтому трудоемкость и сложность статистических выборочных проверок приводят к тому, что на практике аудитор в основном использует нестатистические выборки, основанные на профессиональных суждениях аудитора.

Практическими вопросами аудиторской выборки на Западе занимаются различные ученые, в частности всемирно известный американский ученый Р.Х. Монтгомери. В противоположность этому в Российской Федерации, пожалуй, единственным представителем, изучающим достаточно глубоко вопросы выборочного исследования, является Ю.Ю. Кочинев. Ю.Ю. Кочинев внес существенный вклад в развитие выборочного подхода аудиторской

выборки, и материалы его исследований очень полезны для написания дальнейших работ исследователей.

Сравнивая западный и российский подход к выборочному методу, стоит отметить, что в западном он рассматривается как достоинство проверки, поскольку он более экономичен и точен. Тогда как в российском подходе он рассматривается как неизбежный минус проверки, поскольку он недостаточно точен [3, с.47]. Поэтому современное положение нуждается в разработке необходимых рекомендаций, положений и методик для аудиторов. Прежде чем начать описывать практические разработки аудиторской выборки, стоит отметить, что выборочная проверка является не обязательным, но приоритетным требованием, и только специалист может принять решение о методе проверки конкретного сегмента аудит [6, с.29]. Для формирования качественной проверки аудитору следует определять целесообразность применения тех или иных методов в определенном сегменте аудита конкретной сферы деятельности аудируемого предприятия. Например, методы аудиторской выборки, которые применимы к запасам строительной организации, не совсем подходят к запасам организации гостиничного комплекса. Поэтому не всегда статистическая выборка с применением теории вероятности будет представлять собой точную и оптимальную выборку.

В рамках нашего исследования мы рассматриваем статистические методы. Поэтому в качестве практических рекомендаций нами разработан алгоритм выборки, основанный на описательной статистике, который может быть осуществлен в Microsoft Excel. В качестве базы для применения использовалась строительная организация, действующая в Пермском крае.

Пусть *N* – это общее количество счетов-фактур по счету 62.01 (генеральная совокупность). Аудитору требуется сформировать выборку для проверки. Для этого предлагается следующий алгоритм.

### **Алгоритм формирования аудиторской выборки**

Этап 1. В оборотно-сальдовой ведомости по счету 62.01, сформированной в Excel, удалить графы с остатками на начало периода и на конец. Таким образом, остаются счета-фактуры и обороты по ним. Необходимо убрать объединение.

Этап 2. В разделе «Данные» – «Фильтрация», создать фильтр в графе «Обороты за период». В контекстном меню выбрать числовые фильтры и установить значение «больше суммы существенности». Таким образом мы сократим перечень от документов с несущественными суммами.

Этап 3. Отсортируем оставшийся перечень генеральной совокупности от минимального значения к максимальному (рис. 4).

| Карманы |  |
|---------|--|
| 640     |  |
| 840     |  |
| 1040    |  |
| 1240    |  |
| 1440    |  |
| 1640    |  |
| 1840    |  |
| 2040    |  |
| 2240    |  |

**Рис. 4. Формирование карманов на этапе стратификации**

### **Шешукова Т.Г., Береснева А.В. ПРИМЕНЕНИЕ СТАТИСТИЧЕСКИХ МЕТОДОВ В АУДИТОРСКОЙ ВЫБОРКЕ**

Этап 4. Этап стратификации. Создадим «карманы» (интервалы блоков). Для этого аудитору необходимо создать графу «карманы». В первой строке – наименьшая сумма оставшейся генеральной совокупности. Затем аудитору следует оценить интервал, который будет одинаковым и станет использоваться в каждом блоке. Ввести в следующую строку значение равное наименьшей сумме, плюс интервал. Сформировать перечень «карманов» (страт).

Этап 5. Для определения частоты необходимо выбрать «Данные» – «Анализ данных» – Гистограмма (пакет «Анализ»). Также можем определить относительные частоты (доли), которые определяются как отношение частоты на генеральную совокупность (рис. 5, 6).

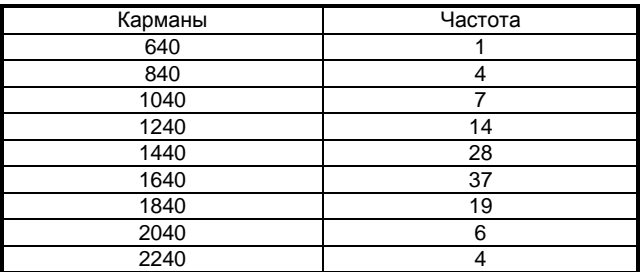

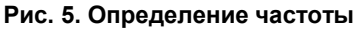

| Карманы | Относительные частоты |
|---------|-----------------------|
| 640     | 0,83                  |
| 840     | 3,33                  |
| 1040    | 5,83                  |
| 1240    | 11,67                 |
| 1440    | 23,33                 |
| 1640    | 30,83                 |
| 1840    | 15,83                 |
| 2040    | 5,00                  |
| 2240    | 3,33                  |

**Рис. 6. Определение относительной частоты**

Этап 6. После построения гистограммы можно оценить интервал с наибольшей частотой операций. Это позволит аудитору сформировать выборку внутри каждой страты. Так, в случае, если в интервале 640- 840 имеются четыре документа, то аудитору следует проверить их. В случае, если в интервале, например, 137 документов, тогда используется выборочный подход с применением таблицы случайных чисел или системным методом (рис. 7).

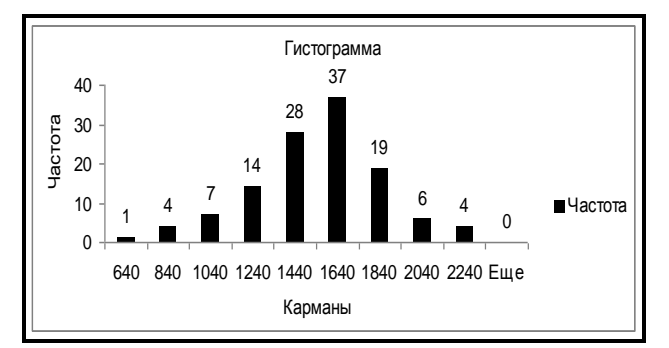

**Рис. 7. Построение гистограммы**

Этап 7. Также можно применить описательную статистику, для того чтобы определить среднее значение, стандартную ошибку, медиану, моду, стандартное отклонение, дисперсию выборки, эксцесс, асимметричность, интервал, минимум, максимум, сумму, счет. Для этого необходимо выбрать «Анализ данных» – «Описательная статистика» (рис. 8, 9).

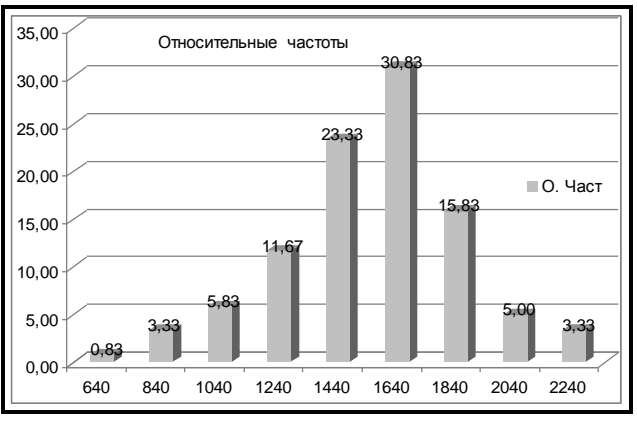

**Рис. 8. Построение гистограммы с относительными частотами**

| Среднее                | 1458,017   |
|------------------------|------------|
| Стандартная ошибка     | 28,08509   |
| Медиана                | 1 4 64, 5  |
| Мода                   | 896        |
| Стандартное отклонение | 307,6567   |
| Дисперсия выборки      | 94 652,66  |
| Эксцесс                | 0,269687   |
| Асимметричность        | $-0,26326$ |
| Интервал               | 1547       |
| Минимум                | 640        |
| Максимум               | 2 1 8 7    |
| Сумма                  | 174 962    |
| Счет                   | 120        |

**Рис. 9. Формирование описательной статистики**

**Таблица 1**

#### **ОСНОВНЫЕ ПАРАМЕТРЫ ГЕНЕРАЛЬНОЙ И ВЫБОРОЧНОЙ СОВОКУПНОСТЕЙ**

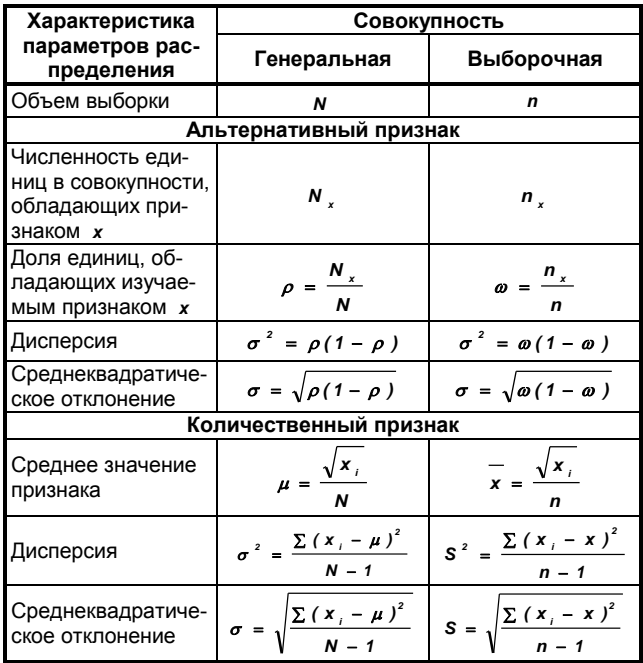

# АУДИТ И ФИНАНСОВЫЙ АНАЛИЗ

#### Этап 8. Определение объема выборки.

При определении объема (размера) выборки в каждой страте необходимо установить риск выборки, допустимую и ожидаемую ошибки (табл. 1). Рассмотрим страту с наибольшей частотой: 1440-1640 тыс. руб. Допустим, что аудитор установил риск выборки 5%. Следовательно, надежность составляет (1-5%) = 95%. Ожидаемая степень отклонений (в процентах от всей генеральной совокупности) и допустимая степень отклонения (также в процентах от генеральной совокупности) оценивается аудитором. После этого можно воспользоваться двумя способами определения объема: таблицей известного американского ученого и практика Р. Монтгомери (1872-1953) или нахождения объема выборки путем математических расчетов:

$$
n=\frac{B* \phi y}{ACM}
$$

где

ΦУ - фактор уверенности;

**B** - СТОИМОСТЬ СОВОКУПНОСТИ;

дси - допустимую сумму искажения.

После определения объема аудитору необходимо сформировать перечень документов для проверки. Для формирования выборки внутри каждой страты случайным методом следует воспользоваться следующей формулой:

 $H_a = (K - H)^* 4 + H,$ 

где

 $H_a$  – номер отбираемого документа;

н - начальное значение диапазона;

к - конечное значение диапазона;

ч - случайное число.

В Excel можно воспользоваться генератором случайных чисел, который находится в пакете «Анализ» -«Анализ данных» - «Генератор случайных чисел». Число переменных - число столбцов значений; число случайных чисел - число необходимых величин, для выборки. Распределение рекомендуется выбирать равномерное. Параметры ввода - первая строка следующей графы. В следующей графе можно задать вышеуказанную формулу и растянуть. Затем в следующей графе зададим формулу формирования выборки случайным методом и растягиваем на число СВ.

Таким образом, нами сформирована выборка случайным методом с использованием описательной статистики. Следует отметить, что на каждом этапе необходимо документировать метод применения выборки. Данные рабочей документации могут быть полезны для перепроверки, повторного просмотра полученного ряда чисел, расширения выборки и т.п.

В нашем примере мы воспользовались специальной таблицей и при установленной ожидаемой ошибке, равной 0,5%, и допустимой ошибке, равной 9%, объем выборки равен 55 документам.

После того как выборка сформирована и документы проверены, аудитору следует оценить результаты выборочного аудита путем экстраполяции (распространения) ошибок на генеральную совокупность. Существуют качественные и количественные методы оценки. Предположим, что выявлены три документа с нарушениями. Этапы оценки и соответствующие расчеты представлены ниже (табл. 2).

#### ОПРЕДЕЛЕНИЕ ОБЪЕМА ВЫБОРКИ (ДЛЯ НАДЕЖНОСТИ 95%)

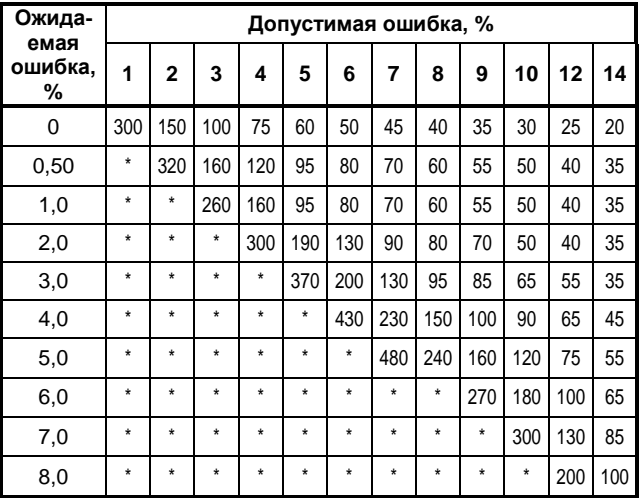

### Этапы оценки результатов выборочного аудита

#### Качественное выборочное исследование

Проверяется правильность составления документа, правомерность операции. Другими словами, осуществляется оценка в разрезе правильно - неправильно.

Этап 1. Расчет точечной оценки. Точечная оценка представляет собой проекцию обнаруженных искажений на совокупность, из которой взята выборка. Точечная оценка величины отклонения в генеральной совокупности *р* получается делением числа элементов содержащих искомый признак т на объем выборки

 $n$ , ИЛИ:  $D = (m/n)^* 100 \%$ 

Пример:  $m = 3$ ,  $n = 55$ ,  $D = 3/55 * 100 % = 5,45 %$ .

Этап 2. Установление уровня уверенности. Уровень уверенности - это выраженная в процентах вероятность, с которой аудитор может быть уверен в правильности своего вывода, сделанного по итогам выборочного исследования. Обычно уровень уверенности выбирается от 90 до 99,5%.

В нашем примере: уровень уверенности = 95%. Следовательно, существует вероятность 5% (1 - 95%), что полученный им результат будет ошибочен.

Этап 3. Расчет предела уверенности. Верхний предел уверенности (впу ) - эта максимальная предполагаемая с определенным уровнем уверенности норма появления признака в генеральной совокупности. Верхний предел уверенности определяется также в процентах по формуле:

BNY =  $(\Phi B \Pi / m)^* 100 \%$ ,

где ФВП - фактор верхнего предела уверенности, который определяется по специальной таблице «Факторы верхнего предела» в зависимости от количества обнаруженных элементов с данным признаком и выбранного аудитором уровня уверенности.

Помимо верхнего предела, аудитор может рассчитать нижний предел уверенности. Нижний предел уве-

Таблица 2

<sup>&</sup>lt;sup>1</sup> \* - выборка слишком велика, чтобы быть экономичной.

ренности (*нпу*) - эта минимальная предполагаемая с определенным уровнем уверенности норма появления признака в генеральной совокупности. Нлу рассчитывается аналогично верхнему пределу уверенности, только вместо ФВП берется фактор нижнего предела ( ФНП) из таблицы «Факторы нижнего предела».

В нашем примере:

BN =  $(7,76 / 55)$  \* 100 % = 14,11 %.

 $=$  (0,81 / 55 ) \* 100 % = 1,47 %. **HITY** 

Таким образом, аудитор может быть на 95% уверенным, что доля ошибок в генеральной совокупности заключается от 1,47% до 14,11%.

Этап 4. Корректировка. Корректировка производится умножением разницы впу и точечной оценки р (эту разницу еще называют расчетным точечным интервалом) на:

$$
\sqrt{1-\frac{n}{N}}
$$

где

м - объем генеральной совокупности;

n - объем выборки;

и последующим прибавлением точечной оценки D.

#### Пример

Скорректированный верхний интервал:

$$
(14,11\% - 5,45\%)^*
$$
  $\sqrt{1 - \frac{55}{200} + 5,45\%} = 12,81\%$ .

Скорректированный нижний интервал:

$$
5,45\%-(5,45\% - 1,47\%) \times \sqrt{(1-\frac{55}{200}}=1,25\% .
$$

Вывод: аудитор с уверенностью 95% может быть уверен, что доля нарушений в генеральной совокупности составляет от 1,25% до 12,81%.

#### Количественное выборочное исследование

Существую два способа: классический (основанный на классических методах математической статистики), и способ, рекомендованный стандартом Американского института дипломированных общественных бухгалтеров (АІСРА). Рассмотрим классический метод.

Этап 1. Найдем дисперсию (разброс) выявленных отклонений:

$$
\sigma^2 = \frac{\sum d_i^2 - nD^2}{n-1},
$$

где

 $\sigma^2$  – дисперсия;

 $i = 1, 2, ..., n -$  порядковый номер элементов выборки, содержащих отклонения;

n - количество элементов выборки;

*di* - сумма выявленного отклонения *i*-го элемента;

**D** - среднее отклонение (определяется отношением суммарной величины отклонений к количеству элементов выборки; в примере  $D = 131$  480 / 55 = 2 390).

#### Пример

Проводится выборочное исследование путем отбора 55 счетов-фактур из 200. В результате проверки были найдены три счет-фактуры, которые являются копией и без подписи руководителя. Суммы: 16 800руб., 71 000 руб., 43 680 руб. Общая сумма = 131 480 руб.

$$
\sigma^2 = \frac{(16800^{-2} + 71000^{-2} + 43680^{-2}) - 55 \times 2390^{-2}}{55 - 1} =
$$

 $= 128$  092 905.

Этап 2. Найдем среднюю ошибку выборки:

$$
u=\sqrt{\frac{d^2}{n}}\cdot\sqrt{(1-\frac{n}{N})}.
$$

В нашем примере:  $\mu$  = 1 299,42 руб.

Этап 3. Найдя среднюю ошибку, можно утверждать, что с вероятностью  $\rho$  (%) суммарная величина отклонений в генеральной совокупности (s) лежит в пределах.

 $N*(D-t*\mu)(S(N*(D+t*\mu)),$ 

где

**D** - среднее отклонение;

 $\mu$  – средняя ошибка выборки;

 $t$  - коэффициент доверия для двухстороннего интервала.

Берется аудитором из специальной таблицы в зависимости от выбранного им уровня уверенности (вероятности)  $\rho$  (%).

В нашем примере: риск выборки составляет  $100\% - 95\% = 5\% = 0.05.$ 

Находим это значение по таблице и определяем, что она находится на пересечении строки со значением 1,9 и строки со значением 0,06. Значит, коэффициент доверия t = 1,96. Сумма нарушений принадлежит интервалу:

$$
200 * (2390 - 1,96 * 1299 ,42 ) \le S \le
$$

 $\leq$  200  $*(2390 + 1,96 \times 1299, 42)$  =

 $= -31372 \le S \le 987372$ , 64.

Этап 4. Определения максимальной величины возможной ошибки находится, в случае, если необходимо определить только верхний предел, и используется формула:

 $S \leq (D + z\mu)^* N$ ,

где z (коэффициент доверия для одностороннего интервала) устанавливается из специальной таблицы в зависимости от  $\rho$  (%).

Из специальной таблицы при уровне значения 95% найдем, что z = 1,65. Аудитор на 95% может быть уверен, что сумма ошибки не превысит:

 $S \le (2\ 390 + 1,65 * 1\ 299,42) * 200 = 906\ 800$ .

Этап 5. Определение вероятности  $\rho$  (%) того, что сумма ошибок не превысит допустимую ошибку. Для этого необходимо найти z по формуле:

$$
Z = \left(\frac{L}{N} - D\right) / \mu,
$$

где *L* - установленная аудитором предельная ошибка (в данном случае 700 000 руб.).

$$
Z = \left(\frac{700\ 000}{200} - 2\ 390\right) / 1\ 299\ ,42 = 0\ ,85\ .
$$

Для z = 0,85 определяется уровень уверенности (надежности), равный 0,8023, или 80,23%.

Вывод: таким образом, существует вероятность 19,77% (100% - 80,23%) того, что сумма недоплаченного налога превысит допустимый предел в 700 000 руб.

Определение таких оценок очень полезно проводить в ходе аудиторской проверки. Так как аудитор получа-

## АУДИТ И ФИНАНСОВЫЙ АНАЛИЗ

ет возможность выражения более точного мнения о всей генеральной совокупности. Однако на практике далеко не все аудиторские организации осуществляют данные процедуры.

Подводя итоги, можно сказать, что использование выборки в аудите - сложный, но необходимый элемент аудиторской проверки, требующий от аудитора специальных знаний и навыков, владение которыми позволяет максимально повысить эффективность проверки. Результаты аудита, в том числе и мнение, выражаемое аудитором о достоверности бухгалтерской отчетности, во многом зависят от того, насколько качественно была построена выборка и насколько верно оценены результаты выборочной проверки.

### Литература

- 1. Аренс А. Аудит [Текст] : пер. с англ. ; гл. ред. серии проф. Я.В. Соколов / А. Аренс, Дж. Лоббек. - М. : Финансы и статистика, 1995. - 560 с.
- $2<sub>1</sub>$ Аудит Монтгомери [Текст] / пер. с англ. под ред. Я.В. Соколова. - М.: Аудит; ЮНИТИ, 1997. - 542 с.
- 3. Домрачева Л.П. Различие подходов к применению стандартов при выборочном исследовании в аудите [Текст] / Л.П. Домрачева // Международный бухгалтерский учет. - $2011. - N$ <sup>2</sup>16 - C. 45-50.
- 4. Кочинев Ю.Ю. Аудит [Текст] : учеб. пособие / Ю.Ю. Кочинев. - СПб. : Питер, 2003. - 304 с.
- 5. Российская бизнес-газета [Электронный ресурс]. Режим доступа: http://www.rq.ru.
- 6. Руденко И.В. Применение внутрифирменного стандарта «Аудиторская выборка» [Текст] / И.В. Руденко // Аудитор-
- ские ведомости. 2008. №12. С. 28-35.<br>7. Шеремет А.Д. Аудит [Текст] : учеб. / А.Д. Шеремет, В.П. Суйц. - 5-е изд., перераб. и доп. - М. : ИНФА-М, 2005. - 448 с.
- 8. Шешукова Т.Г. Аудит учетной политики для целей налогообложения [Текст] / Т.Г. Шешукова, Д.В. Орлов // Экономический анализ: теория и практика. - 2010. - №12. -C. 48-52.

#### Ключевые слова

Аудиторская выборка; статистические методы; нестатистический подход; экстраполяция ошибок; описательная статистика; частота; фактор уверенности; верхний и нижний интервал.

Шешукова Татьяна Георгиевна

Береснева Александра Валерьевна

### **РЕЦЕНЗИЯ**

В статье рассматривается важность применения статистического подхода аудиторской выборки для качественной аудиторской проверки.

Актуальность статьи заключается в том, что, несмотря на предложенный в Федеральном правиле (стандарте) аудиторской деятельности (ФПСАД) №16 «Аудиторская выборка» статистический подход, отсутствует методика по осуществлению. Вследствие этого большинство аудиторских организаций в своей работе используют нестатистический подход, который зачастую не так точен, как статистический.

Авторы провели исследование аудиторских организаций по выбору подхода, а также методах использования при аудиторской проверке. На основе полученных результатов они отмечают важность развития статистического подхода и предлагают алгоритм выборки, основанный на описательной статистике. Также приведен алгоритм оценки результатов выборочного аудита путем экстраполяции ошибок на генераль-**НУЮ СОВОКУПНОСТЬ.** 

Научная статья «Применение статистических методов в аудиторской выборке» соответствует требованиям, предъявляемым к таким работам, и может быть рекомендована к публикации в научном издании, включенном в Перечень Высшей аттестационной комиссии РФ.

Прудский В.Г., д.э.н., проф., зав. кафедрой менеджмента Пермского государственного национального исследовательского университета

Перейти на Главное МЕНЮ Вернуться к СОДЕРЖАНИЮ